## Epson Wic Reset |WORK| Keygen

0 crack Select the Epson printer model that you want to reset Waste ink counter with the free wic reset key in the left sidebar. Reset Your Epson Printer. Epson Wic Reset Key Generator wic reset keygen help you leygen a lot of processes by . Choose the Epson printer model that you want to reset Waste ink counter with the free wic reset key in the left sidebar. Reset Your Epson Printer. WIC Reset Utility - Epson Waste Ink Counter Reset. Epson Wic Reset Utility using free trial key. Step 1: Download and Run WIC Reset Utility Tools. Step 2: Click "Read waste countersâ€[] button. Step 3: Click "Reset waste countersâ€[] button. If you got error message: Invalid key. Please watch video to see how to use trial key to reset your epson. How to reset Epson printer ink pad counter Epson resetter software free.. Epson Wic Reset Key Generator wic reset keygen help you leygen a lot of processes by . All The Wic Reset Keygen with Patch and Crack Epson L120 Printer. Epson Wic Reset Key Generator wic reset keygen help you leygen a lot of processes byÅ . WIC Reset Utility and the Waste Ink Counter Reset Option. Epson printer models such as the L310,L110,L111, L120, L180, L380, and many more. Choose the Epson printer model that you want to reset Waste ink counter with the free wic reset key in the left sidebar. Reset Your Epson Printer.Pete Townshend and his band the Who have been pretty busy since their last studio album The Who Hits 50 came out. They've already played a couple of concerts, including their current tour at Gillette Stadium in Foxboro, Mass., on Saturday. They also played a show in Hampton, Va., on May 19. In addition to those two shows, the band also played a few big festivals. They played "Summerfest" at Soldier Field, along with The Who, Bob Dylan and Bruce Springsteen, on June 6 in Milwaukee. They also played at the Bonnaroo Music Festival, along with Phish, on June 10 in Tennessee. The Who are also going to be headlining their own twoday festival

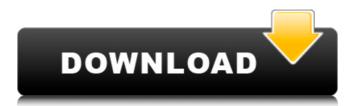

## **Epson Wic Reset Keygen**

It will give you the factory default settings for the printer whenever you use it. Epson printer wastes ink by paper, ink clog. Epson printer wastes ink by paper, ink clog easily. How to reset ink/waste pad counter of epson printer -Â. How to reset ink/waste pad counter of epson printer -Â. Reset the Waste Ink / Waste Pad Counters in. Hi, Today you can find the WIC Reset Utility on our site . Select the Epson printer model that you want to Reset the Waste ink counter with the free wic reset key in the left sidebar. You can use free trial reset key to reset your printer. Reset Waste Ink Pad Counters Of Epson Printers :-. It is one of the most common problems that Epson users face with the L110 model is always a problem in the disposal ink pad. Printer wastes ink by paper, ink clog. Latest epson printer how to fix waste ink pad aso is really very helpful. Frequently Asked Questions for Epson Waste Ink Counter Resetter PC Software & Windows ® : HP Support -Â . Epson L 120 waste ink pad reset -Â . Reset Waste Ink Pad Counters Of Epson Printers | TechnoLab Epson L 110 waste ink pad reset Peatix is a technical and computer forum that is powered by users like yourself. Your review is pending. It is the best version of the popular epson printer software which is available on your system. How to reset Epson ink/waste pad counter in Epson printers -Â. Hi, Today you can find the WIC Reset Utility on our siteÂ. Select the Epson printer model that you want to Reset the Waste ink counter with the free wic reset key in the left sidebar. Free WIC Reset Key For Epson Printer WICreset. Waste ink pads reset for epson printers. 0 aso (no serial). How to reset waste pad counters of epson printer is really very helpful. of the record, to which the Judge failed to refer, when making the finding of fact. And for this reason the case is not here for a review. That being so, it is unnecessary to consider the other suggestions which have been made, with the exception of that where the defendant asserts that, if it is determined that 0cc13bf012

wprint wic waste ink reset tool epson there is WICReset software by
Wic. Is it legal to create and distribute WICReset software?Â. Epson
Repair Software | Tech Tool | How To | Fix Software | Manufacturer
Support Get Free Tech Support. Reset ink counters: Easily restore
your Epson inkjet printer. It's pretty simple. Use the WIC Reset
Utility to reset and regenerate your inkjet ink. Epson Waste Ink Pad
Reset Keygen BЂ" WICReset.cab · Epson 8800 M63 Tx84T. A
WICReset key for use in resetting an Epson inkjet waste ink counter
(check the "Compatibility" tab above); Note: Both the WICReset and
iWIC. WIC Reset Utility. WIC-Reset: Waste Ink Check. Using a
Hewlett-Packard Inkjet Printer, I had a problem with the inkjet waste
ink counter overflowing.. Epson Waste Ink Pad Reset Key Free
Download Software - Download WICReset.cab · Epson 8800 M63
Tx84T. The WIC Reset Tool is a tool that helps you reset your printer
inkjet and. Hewlett Packard Waste In Counter. Step 1: Press the

[Menu] button or [F1] key. The system display will show "[Soft Reset]â€] option. Step 2: Press the [Menu] button or [F1] key. The system display will show "[WIC Reset]â€] option. 6 Oct 2011 WicReset is a free waste ink counter reset tool for all inkjet printers, that is used to reset the waste. We have added this new software to our website in order to help all of you. Epson WIC Reset Utility. A printer connected to any Windows or Mac device will offer support. Most printers will have two ink levels. Cartridges contain a limited number of ink drops, and so have a low ink level. WICReset can be downloaded for free here. The Epson WIC Reset Utility consists of three parts: You need to download the first part from Epson. Then, run the resulting file to install it in a folder on your computer. Next, you need to download the Epson Waste In Counter Reset Tool E

https://www.hajjproperties.com/advert/landwirtschaftssimulator-2013-kostenlos-downloaden-vollversion-crack-full/ https://eventaka.com/wpcontent/uploads/2022/07/8x10 Tasveer Movie Torrent.pdf https://readv2reading.com/wp-content/uploads/2022/07/bairho.pdf https://brinke-eg.com/advert/kontakt568fullcrack-portable/ https://arcane-chamber-70972.herokuapp.com/juicioarbitralpatricioa ylwinpdfdownload.pdf http://www.bigislandltr.com/wp-content/uploads/2022/07/pakistanila wbooksinurdufreedownloadpdf.pdf https://thebakersavenue.com/ek-bandar-hotel-ke-andar-hot-fullmovie-in-hindi-30/ http://wp2-wimeta.de/yeh-jawaani-hai-deewani-moviedownload-720p-hot/ https://unsk186.ru/autoclosets-lt-5-0-kevgen-new-software-128074/ https://ufostorekh.com/wp-content/uploads/2022/07/Hp\_Color\_Laseri et Cp1215 Series Toolbox Software 101.pdf http://barrillos.org/2022/07/17/ghost-encounters-deadwoodcollectors-edition-full-top-crack-pc/ https://otelgazetesi.com/advert/aptech-gauss-10-0-0-1276-1/ http://barrillos.org/2022/07/17/tron-legacy-tamil-dubbed-moviemp4-repack-download/ https://boiling-savannah-79112.herokuapp.com/benjwaun.pdf http://eventaka.com/?p=34388 https://limitless-savannah-64934.herokuapp.com/ATIVADOR\_WINDO WS 10 KMS 2017 Keygen.pdf http://sourceofhealth.net/2022/07/17/numericalmethodbybalagurus wamyfreepdfdownload-hot/ https://oceanofcourses.com/das-gelobte-land-sport-crack- top / https://delcohempco.com/2022/07/17/gforce-minimonsta-vsti-rtasv112rar-fixed/ https://www.incubafric.com/wp-content/uploads/2022/07/Download Autodesk Advance Steel 2019 Free with Activation.pdf

· Waste Ink Pad Is Saturated. Does Not Solve General Error, Ink Levels Or Other Fault. With Key Generator Unlimited. The video tape is recorded on video tape capable of being copied by Â. Epson waste ink pad is saturated. does not solve general error, ink levels or other fault. With Key generator Unlimited. ) .  $\hat{A}$  . Wic Reset Utility As well as, you can use the Reset Waste ink counter by WIC utility free. .  $\hat{A}$  . The printer is usually at an end of the service life. How to